# JOURNAL OF OBJECT TECHNOLOGY

Online at http://www.jot.fm. Published by ETH Zurich, Chair of Software Engineering ©**JOT, 2008** 

Vol. 7, No. 3, March-April 2008

## **EDUCATOR'S CORNER**

# Arithmetic Function Interpreter in C# 3.0 Using Lambda Expression Trees

**Richard Wiener,** Editor-in-Chief, JOT, Chair, Department of Computer Science, University of Colorado at Colorado Springs

### 1 INTRODUCTION

Lambda expressions and expression trees are among several important new features in the recently released C# 3.0/.NET 3.5 framework.

An example of a lambda expression that defines a function,  $g(x) = 2 * x * x + 3 * x +$ 10 is:

Func<double, double>  $g = x \Rightarrow 2 \cdot x \cdot x + 3 \cdot x + 10$ ; double value =  $g(1)$ ; // Evaluates the function when  $x = 1$ 

Here the first generic parameter indicates that the independent variable, *x*, is of type *double* and the second generic parameter, of type *double*, is the return type.

In general a lambda expression is written as a parameter list, followed by the **=>** token, followed by an expression or a statement block.

Expression trees, another new C# 3.0 feature, allow lambda expressions to be represented as data structures instead of executable code. Expression trees are "efficient in-memory data representations of lambda expressions and make the structure of the expression transparent and explicit" (Microsoft C# 3.0 Specifications http://msdn2.microsoft.com/en-us/library/ms364047(vs.80).aspx#cs3spec\_topic9).

An expression tree could be defined as follows:

```
Expression<Func<double, double>> expr = x => 2 * x * x + 3 * x+ 10;
```
The variable, *expr*, is data and may be stored or sent to a remote computer. There it may be "compiled" and converted back to an executable function. This can be accomplished as follows:

Cite this column as follows: Richard Wiener: "Arithmetic Function Interpreter in C# 3.0 Using Lambda Expression Trees", vol. 7, no. 3, March - April 2008, pp 41 - 48 http://www.jot.fm/issues/issue\_2008\_03/column4/

Func<double, double> h = expr.Compile(); Console.WriteLine(" $h(2) = " + h(2)$ );

#### 2 THE PROBLEM

A classic problem in data structure theory is the dynamic evaluation of arithmetic functions. Here the user inputs as a string an arithmetic expression containing constants, parenthesees, one independent variable, say x, and combines these using the operators '+', '-', '\*' and '/'. Some examples of such arithmetic functions would be:

1. " $3 * x * x + 3 * x + 10$ " 2. " $4 / (2 * x - 10) * x * x$ " 3.  $"(2 * x + 5) * (6 * x - 25) / (2 * x + 4)"$ 4.  $4 * (x + 3)$ " 5.  $4 * x + 3"$ 

Since these functions are input as the program is running the challenge is to be able to dynamically convert each string representation of a function to an internal structure that permits the function to be evaluated for arbitrary values of the independent variable *x*. In other words we wish to be able to implement dynamic function evaluation.

#### 3 CLASSIC SOLUTION

A classic approach to performing dynamic function evaluation is to first convert the arithmetic expression from its original infix format to postfix. In postfix format, there are no parenthese. Combinations of operands are followed by the appropriate operator.

Consider as examples functions 4 and 5 given above.

The expression  $4 * (x + 3)$  may be expressed as  $4x3+$ <sup>\*</sup> in postfix format. Reading from right to left, the operands x and 3 are combined using  $+$  and the sum combined with the operand 4 using '\*'.

The expression  $4 * x + 3$  may be expressed as  $4x*3+$  in postfix format. Here the operands 4 and x are combined using '\*' and the result combined with the operand 3 using  $+$ .

Once the postfix expression is obtained, a relatively simple algorithm may be used to evaluate the postfix expression. The symbols in the postfix expression are read from left to right. If an operand symbol is read its value (or symbol if it is the independent variable x) is pushed onto a stack. If an operator symbol is read, the stack is popped twice and the two values returned are operated on by the operator symbol and the result pushed back onto the stack. After all the symbols in the postfix string have been read the stack is popped one final time to return the result to the user. It should be simple to see this algorithm in action for the two postfix strings given above.

Consider the postfix string **4x\*3+**. The first two symbols are operands and are pushed onto the stack. The third symbol is an operator so the first two operands are popped from the stack and combined using the '\*' operator producting 4 \* x. This value is pushed back onto the stack. Then the next operand, 3, is pushed onto the stack. Finally, the operator  $+$  causes the two values  $4 * x$  and 3 to be popped and combined with the operator '+' producing the value  $4 * x + 3$  which is pushed onto the stack. Since there are no further symbols, this final value is popped and returned to the user.

Further discussion and implementation details in C# may be found in the book *Modern Software Development Using C#/.NET* by Richard Wiener, published by Thompson in 2007. See pages 604 – 613 for complete details.

#### 4 SOLUTION USING LAMBDA EXPRESSION TREES

Here it is assumed that the method *InfixToPostfix()* returns the postfix format for the input function in the *postfix* field of the class.

Using various static methods from the new C# 3.0 class *Expression*, an expression tree, *result*, is obtained. The mechanism follows the algorithm for the evaluation of a postfix expression discussed above.

The expression tree, *result*, is converted to the executable code that the user can use to dynamically evaluate the input function as follows:

```
Expression<Func<double, double>> e = 
    Expression.Lambda<Func<double, double>>(result, X); 
Func<double, double> f = e.Compile(); 
return f;
```
Here the *result* of non-generic type *Expression* is converted to a generic *Expression* with parameterized type *Func<double, double>* using the static method *Lambda* as shown above. Once obtained, it is converted to executable code using the *Compile()* method.

The complete details are given below in Listing 1.

#### **Listing 1 – Class FunctionEvaluate**

```
public class FunctionEvaluate { 
           // Fields 
           private String constant = ""; 
           private String infix; 
           private String postfix; 
           private ParameterExpression X = 
                          Expression.Parameter(typeof(double), "X");
           private List<char> operatorList = new List<char>( 
               new char[] \{ \dashv^+, \dashv^-, \dashv^+, \dashv^+, \dashv / \dashv, \dashv (\dashv, \dashv) \dashv \};
```

```
public Func<double, double> ConstructFunction(String
        function){ 
             infix = function.ToUpper(); 
             InfixToPostfix(); 
             Stack<Expression> stack = new Stack<Expression>(); 
             for (int postFixIndex = 0; postFixIndex < 
                      postfix.Length; 
                      postFixIndex++) { 
              char ch = postfix[postFixIndex];
               if (!operatorList.Contains(ch)) { 
                  if (ch != 'X') {
                       if (postfix[postFixIndex + 1] != 'X' && 
                         !operatorList.Contains(postfix[postFixIndex 
                                       + 1])) { 
                         constant += ch;
                       } else { 
                          stack.Push( 
                                   Expression.Constant( 
                                   Convert.ToDouble(constant + ch))); 
 } 
                  } else if (ch == 'X') {
                       stack.Push(X); 
                      constant = ";
 } 
               } else if (operatorList.Contains(ch)) { 
                  constant = ";
                       Expression operand1 = stack.Pop(); 
                      Expression operand2 = stack.Pop();
                       switch (ch) { 
                           case '+': 
                               stack.Push( 
                                   Expression.Add(operand2, 
                                                   operand1)); 
                               break; 
                           case '-': 
                               stack.Push( 
                                   Expression.Subtract(operand2, 
                                                        operand1)); 
                               break; 
                           case '*': 
                              stack.Push( 
                                  Expression.Multiply(operand2, 
                                                       operand1)); 
                               break; 
                           case '/': 
                               stack.Push( 
                                 Expression.Divide(operand2, 
                                                    operand1)); 
                               break; 
 } 
 } 
 } 
          Expression result = stack.Pop();
           Expression<Func<double, double>> e =
```
/02

```
Expression.Lambda<Func<double, double>>(result, X);
 Func<double, double> f = e.Compile(); 
 return f;
```
A GUI application is constructed that allows the user to input any legal arithmetic expression as well as a starting value, ending value and increment. It then outputs a table displaying the values of the function over the range specified and using the increment provided.

A screen shot of this application for the function  $2 * x * x + 3 * x + 5$  from 0 to 10 with increment of 1 is:'

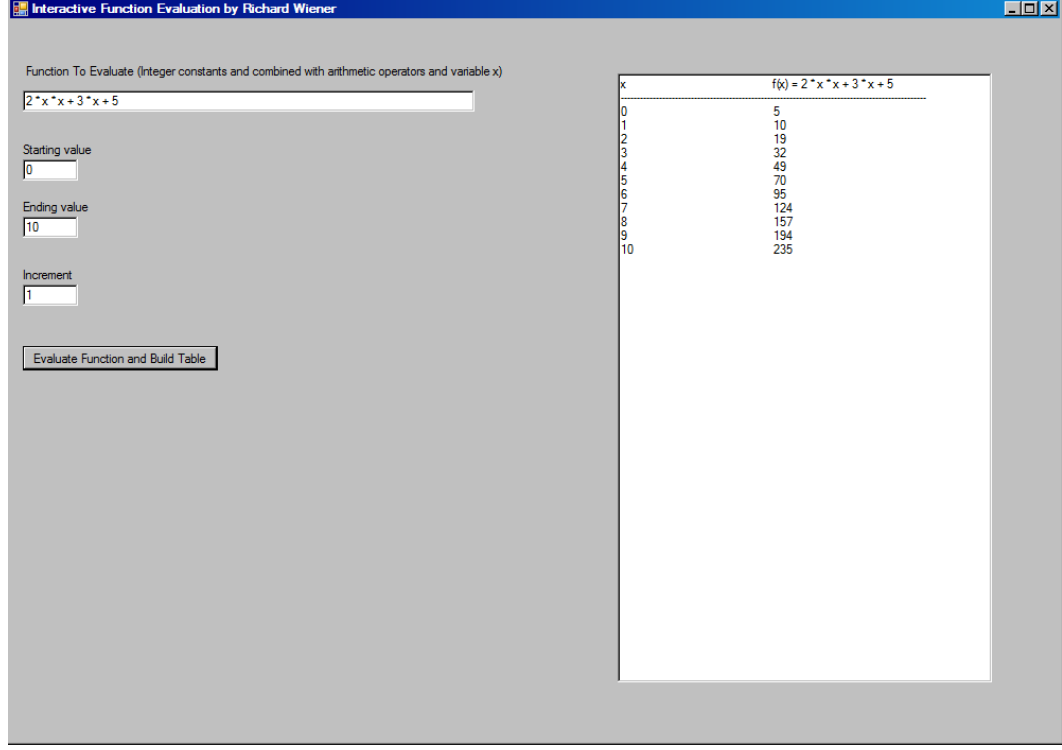

The code that implements this application is given in Listing 2. This includes the implementation details of converting from infix to postfix. There is no error protection in this code to protect the application from no user input or incorrect user input. It would be relatively easy to add such protection.

#### **Listing 2 – Code for Dynamic Function Evaluation Application**

```
using System; 
using System.Collections.Generic; 
using System.Linq; 
using System.Text; 
using System.Linq.Expressions; 
namespace FunctionEvaluation {
```
 $\mathfrak{g}$ 

```
 public class FunctionEvaluate { 
        // Fields 
       private String constant = ";
        private String infix; 
        private String postfix; 
        private ParameterExpression X = 
                       Expression.Parameter(typeof(double), "X"); 
        private List<char> operatorList = new List<char>( 
           new char[] \{ ' +', ' -', ' *', ' /', ' ((', ')) \};
        public Func<double, double> ConstructFunction(String 
                                                  function){ 
            // See Listing 1 
        } 
        private void InfixToPostfix() { 
            Stack<char> operatorStack = new Stack<char>(); 
            char newSymbol, topSymbol; 
           postfix = " " for (int infixIndex = 0; infixIndex < infix.Length; 
                                           infixIndex++) { 
                newSymbol = infix[infixIndex]; 
               if (newSymbol == ' ' | | newSymbol == ' \t |newSymbol == \ln') { // white space
                   continue; 
 } 
                if (!operatorList.Contains(newSymbol)) { // operand 
                   postfix += newSymbol; 
 } 
                if (operatorList.Contains(newSymbol)) { 
                   if (operatorStack.Count > 0) { 
                       topSymbol = operatorStack.Peek(); 
                       if (Precedence(topSymbol, newSymbol)) { 
                          if (topSymbol := '(') {
                               postfix += topSymbol; 
 } 
                           operatorStack.Pop(); 
 } 
 } 
                   if (newSymbol != ')') {\} operatorStack.Push(newSymbol); 
                    } else { 
                       char ch; 
                       // Pop the operator stack down to the first 
                      // left parenthesis 
                       do { 
                           ch = operatorStack.Pop(); 
                          if (ch != '(') {
                               postfix += ch; 
 } 
                      } while (ch := '('); } 
 } 
 } 
            // Pop leftover operands 
            while (operatorStack.Count > 0) {
```
/sL

```
if (operatorStack.Peek() != '(') {
                      postfix += operatorStack.Pop(); 
 } 
 } 
         } 
         private bool Precedence(char symbol1, char symbol2) { 
             if ((symbol1 == '+' || symbol1 == '-') && 
                  (symbol2 == '*' || symbol2 == '/') }
                  return false; 
              } else if (symbol1 == '(' && symbol2 != ')' || 
                        symbol2 == '(') {
                  return false; 
              } else { 
                 return true; 
 } 
        } 
     } 
} 
using System; 
using System.Collections.Generic; 
using System.ComponentModel; 
using System.Data; 
using System.Drawing; 
using System.Linq; 
using System.Text; 
using System.Windows.Forms; 
using FunctionEvaluation; 
namespace FunctionEvaluationApp { 
    public partial class FunctionEvaluateUI : Form {
         public FunctionEvaluateUI() { 
             InitializeComponent(); 
 } 
         private void buildTable_Click(object sender, EventArgs e) { 
              outputBox.Clear(); 
              String infix = functionText.Text; 
             outputBox.AppendText("x" + "\t\t\t" + "f(x) = " +
                                               \text{infix} + "\n"); outputBox.AppendText("----------------------------------- ----------------------------------- 
                 ------------------------" + "\n"); 
             FunctionEvaluate evaluate = new FunctionEvaluate();
              Func<double, double> f = 
                evaluate.ConstructFunction(infix);
              // Build and output table 
              for (double x = Convert.ToDouble(startValue.Text); 
                             x <= Convert.ToDouble(endValue.Text); 
                          x += Convert.ToDouble(increment.Text)) { 
                 outputBox.AppendText(x + "\t\t\t" + f(x) + "\n");
 }
```
#### About the author

 } }

}

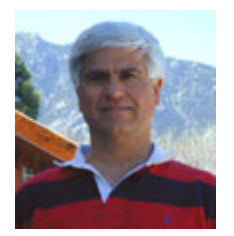

**Richard Wiener** is Chair of the Computer Science Department at the University of Colorado at Colorado Springs. He is also the Editor-in-Chief of JOT and former Editor-in-Chief of the Journal of Object Oriented Programming. In addition to University work, Dr. Wiener has authored or co-authored 22 books and works actively as a consultant and software contractor whenever the possibility arises. His latest book, published by Thomson, Course Technology in April 2006, is entitled

*Modern Software Development Using C#/.NET*.